# criteria

# Bases de datos NoSQL: MongoDB y CouchDB

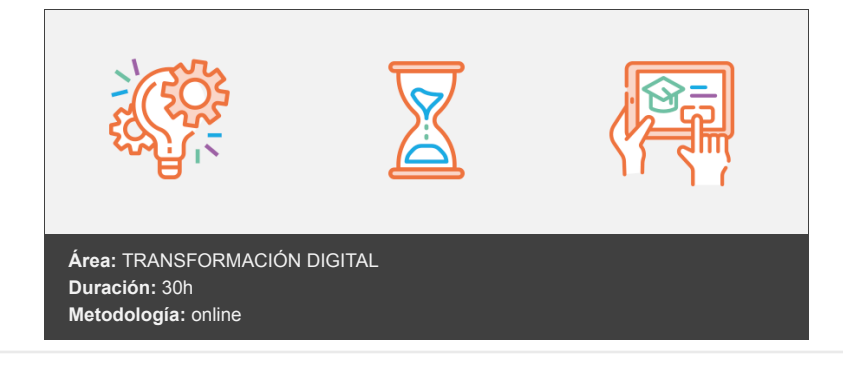

## **Objetivos**

Al finalizar este curso el alumno estará plenamente capacitado para crear bases de datos NoSQL, tanto con MongoDB como con CouchDB, las dos bases de datos NoSQL orientadas a documentos más usadas en la actualidad, así como diseñar bases de datos NoSQL basadas en documentos u objetos.

## **Contenidos y estructura del curso**

Big Data. Volumen, Velocidad, Variedad, Veracidad Introducción ¿Qué es Big Data? Tipos de datos Las V del Big Data Casos de uso Terminología Big Data Tecnologías Big Data Hemos aprendido Formas de conseguir la escalabilidad. Teorema CAP Introducción Escalabilidad Modelos de distribución: sharding Modelos de distribución: replicación Teorema CAP Hemos aprendido Limitaciones de las bases de datos relacionales. Tipos de bases de datos NoSQL Introducción Bases de datos relacionales. Ventajas y limitaciones. Bases de datos NoSQL Tipos de bases de datos NoSQL Migración de SQL a NoSQL Hemos aprendido MongoDB - Operaciones básicas Introducción Introducción a MongoDB Características principales Descarga e instalación Procedimiento de instalación Conceptos básicos de MongoDB Documentos Colecciones

Esquemas Bases de datos Instancia Tipos de datos Correspondencia con SQL Creación de una base de datos Instalación de Studio 3T Creación de una colección Operaciones básicas Inserción Inserción simple Inserción múltiple Actualización Actualización simple Reemplazo de documentos Operadores de actualización Actualización múltiple Borrado Consulta Ejemplos Proyección Paginación Ordenación Hemos aprendido MongoDB - Indexación y Diseño de Esquemas (I) Introducción ¿Qué son los índices? Herramientas de MongoDB Ejemplo de uso de índice Tipos de índices Índices simples Índices compuestos Índices únicos Índices parciales Índices multiclave Índices geoespaciales Índices textuales Índices comodín Otros índices Administración de índices Creación Borrado Consulta Modificación Estadísticas de uso El método explain Estrategias de indexación Más sobre índices geoespaciales Ejemplo de búsqueda geoespacial Hemos aprendido MongoDB - Indexación y Diseño de Esquemas (II) Introducción Patrones de diseño Schema Versioning Pattern Document Versioning Pattern Polymorphic Pattern Attribute Pattern Bucket Pattern Computed Pattern Outlier Pattern Subset Pattern Extended Reference Pattern Approximation Pattern Otros patrones Hemos aprendido

CouchDB - Estructura fundamental (I) Introducción ¿Qué es CouchDB? CouchDB vs. Bases de Datos Relacionales CouchDB vs. MongoDB Instalación de CouchDB Postman API de CouchDB Hemos aprendido

CouchDB - Estructura fundamental (II) Introducción Usuarios y administradores Bases de datos y documentos API: Bases de Datos API: Documentos API: Adjuntos Hemos aprendido

CouchDB - API fundamental Introducción Comandos de base de datos Carga de documentos Seleccionar documentos Documentos de diseño El lenguaje Mango Hemos aprendido

#### **Metodología**

En Criteria creemos que para que la formación e-Learning sea realmente exitosa, tiene que estar basada en contenidos 100% multimedia (imágenes, sonidos, vídeos, etc.) diseñados con criterio pedagógico y soportados en una plataforma que ofrezca recursos de comunicación como chats, foros y conferencias…Esto se logra gracias al trabajo coordinado de nuestro equipo e-Learning integrado por profesionales en pedagogía, diseño multimedia y docentes con mucha experiencia en las diferentes áreas temáticas de nuestro catálogo.

#### **Perfil persona formadora**

Esta acción formativa será impartida por un/a experto/a en el área homologado/a por Criteria, en cumplimiento con los procedimientos de calidad, con experiencia y formación pedagógica.

> *En Criteria queremos estar bien cerca de ti, ayúdanos a hacerlo posible: ¡Suscríbete a nuestro blog y síguenos en redes sociales!*

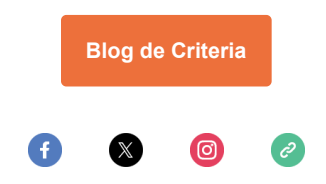